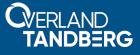

# **RDX Media Ejected When Inserted**

## June 2020

## Problem

Due to a problem with the Windows timer function that stops working after the RDXmon process has run continuously for 24.8 days, the RDX drive starts ejecting the media a few seconds after insertion when that point is reached.

### Solution

The RDXmon service needs to be restarted to resolve this problem.

The easiest way to manage this is to have this PowerShell script scheduled to run automatically before the 24.8 days are up.

Set-Service -Name RDXmon -Status Stopped Start-Sleep -Seconds 3 Set-Service -Name RDXmon -Status Running

#### **Alternate Solutions**

Other workarounds to restart RDXmon service are as follows:

#### Manually Restart RDXmon

One way to restart the service is from a Windows Administrator command window:

- 1. Type "net stop RDXmon" and press Enter.
- 2. Wait 3 seconds for the service to stop.
- 3. Type "net start RDXmon" and press Enter.

An Administrator can also use any other service restart options available to them.

#### **Reboot the System**

Reboot the computer system to restart the service.

Overland-Tandberg 4542 Ruffner Street, Suite 250 San Diego, CA 92111 USA TEL 1.858.571.5555 FAX 1.858.571.3664

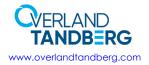

Tandberg Data Feldstraße 81 44141 Dortmund, Germany TEL +49 231 5436 0 FAX +49 231 5436 111